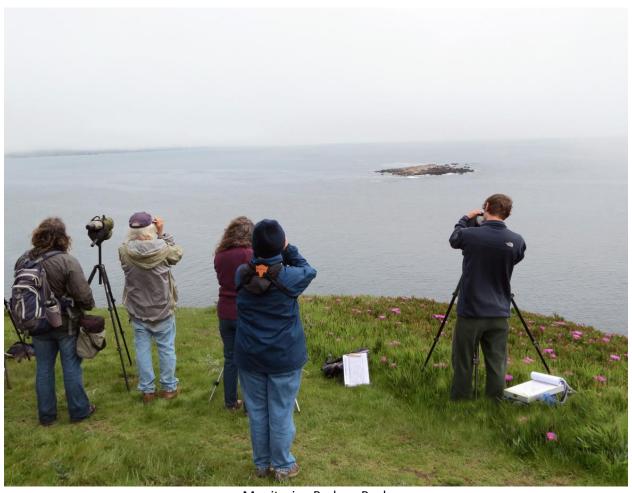

Monitoring Bodega Rock

# Stewards of the Coast and Redwoods Seabird Monitoring Program Volunteer Manual

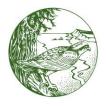

## Stewards of the Coast and Redwoods

# SEABIRD MONITORING PROGRAM VOLUNTEER MANUAL

#### **CONTENTS**

**The Process** 

The Birds

**The Forms** 

**The Rocks** 

**Addendum** 

## **THE PROCESS**

- Overview
- Schedule/Contact List
- Checklist and List of Equipment
- Using the Equipment

# SEABIRD MONITORING OVERVIEW FOR VOLUNTEERS

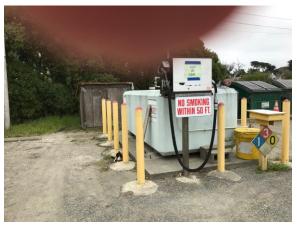

Pick up equipment at the Salmon Creek Ranger Station. The storage bin is on the left behind the fuel tank.

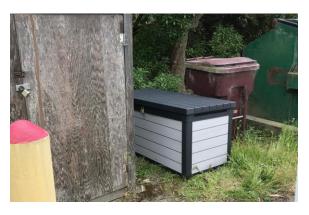

The equipment bag is in the gray storage box. Fill out the check-out form that's on a clipboard inside the bag and leave it in the box

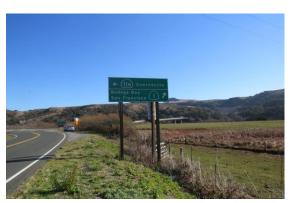

Drive to the monitoring site.

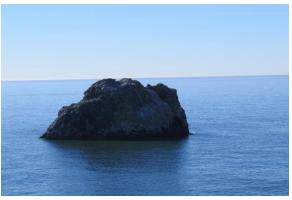

**Gull Rock** 

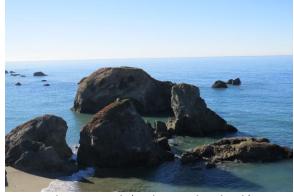

Gleason Rock (widest rock in back)

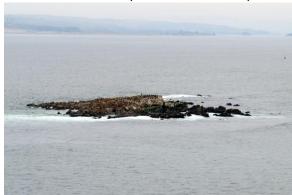

Bodega Rock

Photograph the rock, monitor for 1 hour & fill out the data form or forms.

If there is a disturbance, take photographs and fill out a Disturbance Form.

Check your forms and clean the equipment.

Return to the Ranger Station and replace forms and equipment. Sign back in with date and time

#### SCHEDULING/CONTACT LIST

| There is a volunteer coordinator for the Seabird Monitoring Program. Your coordinator's name:                                                                                                    |
|----------------------------------------------------------------------------------------------------|
|                                                                                                    |
| The coordinator will contact you via e-mail to "sign you up" for dates to monitor. Currently, this is a manual process (you tell the coordinator which days you can monitor, the monitor fills in and sends out the schedule). This may be automated in the future.                                             |
| The coordinator will also create a contact list. You do not have to share your personal information with the group if you do not want to. You'll receive the contact list of those who agree to it.                                                                                                    |
| If you're scheduled to monitor with another person, get in contact with that person to coordinate your monitoring.                                                                                                    |
| VOLUNTEER TIME/PROGRAM PLAN:                                                                                                    |
| Breeding Season:     April through August     Use the Breeding Forms     Rocks are to be monitored on a weekly basis  Non-breeding Season:     September through March     Use the Non-breeding Forms     Rocks are to be monitored on a monthly basis                                                          |
| Consistency is part of citizen science, so we strive to monitor each rock at the same time of day on the same day of the week. Each rock is monitored for one hour (refer to The Rock section of this manual for details). The time and day of week may change from season to season, so write these in pencil. |
| BODEGA ROCK:                                                                                                    |
| Monitoring day of week: Monitoring time::                                                                                                    |
| During breeding season, the best time to monitor this rock is at 13:00 During non-breeding season, the best time to monitor this rock is one hour BEFORE sunset                                                                                                    |
| BODEGA HEAD (WEST SIDE)                                                                                                    |
| Monitoring day of week: Monitoring time::  During breeding season, the best time to monitor this rock is anytime beginning one hour AFTER sunrise up to 14:00                                                                                                    |
| This rock is <del>not</del> monitored during non-breeding season                                                                                                    |
| GULL ROCK:                                                                                                    |
| Monitoring day of week: Monitoring time::                                                                                                    |
| During breeding season, the best time to monitor this rock is anytime beginning one hour AFTER sunrise up to 14:00                                                                                                    |
| During non-breeding season, Arched Rock (not Gull Rock) is monitored one hour REFORE sunset                                                                                                    |

# Seabird Monitoring Checklist Equipment Locker (Salmon Creek Ranger Station) and Monitoring Site

- 1. Locked box at the Salmon Creek Ranger Station holds equipment
- 2. Remove seabird monitoring bags from box and inventory contents to make sure they're complete. Equipment list follows.
- 3. Sign-out equipment on log found in the bin—leave the clipboard with the sign-out sheet in the box.
- 4. At the monitoring site: use the Kestrel to record temperature, wind speed (average) and other weather information required on the form.
- 5. Record the date, start time, site identification and names of volunteers onto the form.
- 6. At the end of the shift: make sure data is complete on forms using <u>zeroes</u> for instances of "no sightings." All volunteers should check over the completed form and initial. Note who took the photographs
- 7. Completed forms should be put in the FRONT of the binder.
- 8. Clean all equipment before returning it to the bags. There is a microfiber cloth for the scope and binoculars and a small microfiber cloth in the camera case for the camera. If any of the equipment has been exposed to wind-driven salt spray, wipe it carefully with fresh water and dry thoroughly before placing it back in the bag.
- 9. Return the equipment bags to the lockbox; write the sign-in time on the sign-out form on the clipboard, put the clipboard back in the box.

#### **Seabird Monitoring Equipment List**

Spotting scope in case
Tripod
Binoculars
Camera in case with cleaning cloth and spare battery
Kestrel Weather Instrument
2 Clicker Counters
Microcloth in plastic bag for cleaning equipment

Binder with data collection sheets, reference sheets & mechanical pencils in pouch

Clipboard (for survey sheets)

Clipboard (with sign-out sheet which remains in the box)

Laminated reference sheets (some of these may be in the binder)

Handouts for public interest

Flashlight

First aid kit

#### HOW TO USE THE CAMERA TRIPOD AND SCOPE

At the beginning of the shift a series of photographs is taken. First a record of the overall scene is made followed by a group of slightly overlapping photos forming a grid of the entire rock. Birds in the water or on nearby rocks that may impact activity on the main rock are also photographed. Later on the camera may be used to record a disturbance or something else unusual. We use an advanced point and shoot camera with a powerful zoom lens mounted on a tripod for stability and ease of forming the grid. An easily accessible program has been set up in the camera which sets all the variables for you, including turning on the self timer which is used at all times when the camera is on the tripod.

Once the photos are completed the camera is removed from the tripod and the scope is attached. The camera can be switched back as necessary during the shift, or used hand held. At the end of the session both camera and scope are cleaned before returning them to their cases.

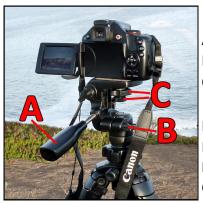

#### **Tripod controls:**

- A Handle to move up and down
- **B** Loosen screw to rotate
- C Attachment screw and tightening nut

#### **Camera controls:**

- **D** Zoom lever
- E Shutter button
- **F** Main control dial
- **G** On/Off button

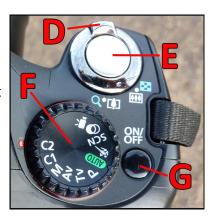

#### **SETTING UP**

Try and find a spot that is fairly flat and at least 5 feet away from any hazards such as cliff edges or large potholes. Extend the legs of the tripod all the way using the turn screws on each section. Set it down with one leg directly pointing forward and the other two on each side of your body. Loosen the handle **A** and the screw **B** and adjust the head so that the handle is pointing right at you and the platform is horizontal. Tighten the handle but the screw can be left slightly loose so that the head rotates easily. Never over tighten the controls.

Rotate the control dial **F** on the top of the camera until C2 is lined up with the red notch. Line up the screw hole on the bottom of the camera with the tripod screw **C** and start the attachment. Switch to the larger nut to finish tightening. Open the LCD screen on the back of the camera using the thumb indentation on its right side and tilt it up at a good angle for viewing. Remove the lens cover and turn the camera on **G**. The camera will display its settings on the view screen for a couple of seconds when it is first turned on and you should see C2 displayed in the top right. Next the horizon may need to be leveled. To do this move the camera so that the white outlined rectangle in the center of the LCD screen is over the horizon. Pan the camera side to side to see if it is level, if not adjust the height of one or more of the tripod legs until it is.

#### **TAKING PHOTOGRAPHS**

The first photograph is of the overall scene. Zoom in just enough so that the rock, the water all around it, the horizon and some sky are visible. The camera uses the area inside the white rectangle on the LCD screen to focus so it is important that there are some items with contrast in the box. When you are happy with your composition tighten the handle and depress the shutter **E** half way whilst looking at the LCD screen. When the rectangle turns green you know you are in focus. Continue to press the shutter all the way down. Try and do this with one hand only without gripping the camera hard. Remove your hand gently when you hear the self timer start beeping as the camera is very sensitive to the slightest movement especially when the lens is zoomed in. You will hear the shutter when it takes the picture and the result will show on the LCD screen for a few seconds. Check to see if the image is sharp. If it not, check the central area again and move the camera a little so that there is more contrast there and try again.

Next comes the grid formation. Loosen the handle and move the camera so that the top left of the rock is in the screen. Zoom the lens in all the way and readjust the composition so that the very top and left edge of the rock are included. Make sure there is something in the rectangle that the camera can focus on. Tighten the handle, take the photograph and check the sharpness. Look to see what is in the right side of the LCD screen, and move the camera to the right until the part that was on the right is now on the left. Check again to see what is in the rectangle and if necessary move the camera back a little. Take your photo, check that it is sharp then continue taking photos until you have the right edge of the rock showing. Swing the camera back to the beginning and note what is is the bottom of the screen. Loosen the handle and move the camera down until what was in the bottom is now at the top. Tighten the handle and repeat the series left to right and top to bottom until you reach the bottom edge of the rock. All these photos are taken with the zoom lens at its maximum.

Look in the water and if you see any birds nearby photograph them. Look to see what is on nearby rocks and photograph anything that may impact the birds on the rock. You may find it easier to remove the camera from the tripod and hand hold it to do this. In that case, use the AUTO setting on the main control dial.

Throughout your shift if you see anything unusual photograph it if you can. If conditions change drastically, such as most of the birds leave, retake your opening grid at the end.

#### **USING THE PLAYBACK MODE**

If you find it hard to check the focus of your photos in the view screen you can put the camera in playback mode when you have finished the grid. Press the blue arrow found on the top back of the camera. Use the round dial on the back to go forwards and backwards – press the right side (ISO) to go forward and the left side (MF) to go back. Use the zoom lever to enlarge the image. Do not delete any photographs. Retake any photos that are blurry. Lightly tap the shutter button to return to shooting mode.

#### PHOTOGRAPHING A DISTURBANCE

Sometimes a boat or light aircraft comes too close to the rock and disturbs the birds. Photographs of the offending vessel are including when reporting these instances. Take at least one photo of the vessel in relation to the rock. Zoom in and take one or more close up photos of the vessel showing identifying marks if possible. You may find it easiest to hand hold the camera set on Auto to take these pictures especially if you have already removed it from the tripod.

#### **BATTERIES**

The battery is charged regularly so there should not be a problem, but there is a spare in the camera case. The access door is on the bottom of the camera. Please let your coordinator know you have changed the battery.

#### **SWITCHING TO THE SCOPE**

Turn the camera off, close the view screen, attach the lens cap and remove the camera from the tripod. Return the main control dial to Auto and set the camera aside but handy in case you need it quickly.

Mount the scope the same way as you did the camera. It may help to have one person hold the scope steady until it is firmly attached. Remove the lens caps and pull out the front lens hood. If the eyepiece is too high for you to look through easily the barrel of the scope can be rotated to make it lower. Look for a ring around the barrel with a nut on the right side, loosen it, rotate the barrel and tighten it back up.

Set the zoom lens at its widest (20x) by rotating the ribbed ring under the eyepiece all the way to the right. Point the scope at the rock and focus using the tubular nob on top of the scope. Move the scope to the part of the rock you want to examine, zoom in as much as needed by rotating the ring to the left and refocus as needed.

#### **CLEANING UP**

There is a microfiber cloth in the scope bag which is used to clean off the body of the scope and camera. If the scope is still on the tripod, wipe it down then use a different cloth (found in the camera bag) to wipe the glass surfaces. Be careful not to mix up the 2 microfiber cloths. Return the lens cap then remove the scope from the tripod. If you have already removed the scope from the tripod hold it very carefully as you clean it. Remove any dirt that has blown into the carrying bag before replacing the scope in it. Repeat the process with the camera and pack up the tripod.

#### USING THE KESTREL TO COLLECT WEATHER DATA

#### **HOW TO TURN IT ON AND OFF**

**On**: Pull the Kestrel out of its housing and press the round central button. The display will light up and you are ready to scroll through the menus using the right and left arrows to go forward and back.

**Off**: Hold the central button down until the display turns off – it may take a couple of seconds. Push the unit back into its housing. If you put the Kestrel back into its housing without turning off the display it will eventually turn itself off, but it may take around 45 minutes, so to conserve battery power please turn off the display when you are finished.

#### READING THE AVERAGE WIND SPEED

Scroll through the menus until you find the average wind speed. Hold the Kestrel up in front of you facing into the wind and wait ten seconds before taking the reading. The Kestrel starts averaging as soon as it is turned on. Therefore, if you take the reading soon after it is turned on the average will be accurate. If you put the Kestrel down turned on and out of the wind that unexposed time will be included in the average and so you will not get an accurate reading. In that case, turn it off, wait a couple of seconds and turn it back on before doing your reading.

#### **READING THE TEMPERATURE**

The temperature is the next item on the menu after the average wind speed. It will flash DEC then give you a reading in degrees Celsius. As the Kestrel is very sensitive you may need to hold it up for around 30 seconds before you see the temperature stabilize. This is especially true if it has been in a very warm place for a while or the wind is blowing.

#### THE REST OF THE MENU

The Kestrel is capable of giving you more information on such topics as altitude and barometric pressure. As we do not use these settings the Kestrel has not been calibrated for them and will not give you accurate information.

#### THE BIRDS

- Bird Names and Abbreviations; Comments
- Birds from the Breeding Seabird Survey Form:

Cormorants (DCCO, BRAC, PECO)
Western Gull (WEGU),
Black Oystercatcher (BLOY),
Brown Pelican (BRPE)
Common Murre (COMU)
Pigeon Guillemot (PIGU)
Canada Goose (CANG)
Surfbird (SURF)
Black Turnstone (BLTU)
Heermann's Gull (HEEG)

• Birds from the Non-Breeding Seabird Survey Form:

Glacous-winged Gull (GWGU) Wandering Tattler (WATA)
Ring-billed Gull (RBGU) Peregrine Falcon (PEFA)
California Gull (CAGU) Common Raven (CORA)

- Typical Species Locations on Rocks
- Some Links to Bird Identification Sites

#### **BIRD SPECIES ON OUR FORMS**

#### Common nesting seabirds on our offshore rocks are:

#### **Cormorants:**

Double-crested Cormorant (DCCO)
Brandt's Cormorant (BRAC)
Pelagic Cormorant (PECO)

Gulls:

Western Gull (WEGU)

Alcids:

Common Murre (COMU) Pigeon Guillemot (PIGU)

**Oystercatchers:** 

Black Oystercatcher (BLOY)

#### Other birds on our Breeding Seabird Survey Form:

Canada Goose (CANG) Surfbird (SURF) Black Turnstone (BLTU) Heermann's Gull (HEEG

#### Other Birds from our Non-breeding Seabird Survey Form:

Glacous-winged Gull (GWGU)
California Gull (CAGU)
Ring-billed Gull (RBGU)
Peregrine Falcon (PEFA)
Common Raven (CORA)
Wandering Tattler (WATA)

#### A Note about the visuals:

There are larger versions of the visuals in the binder in the equipment bag as well as in *The Sibley Guide to Birds*.

#### A Note about Gulls:

Things to notice about gulls (if you can see them)—the size and shape of their bill, the gray tone of their mantle (the top of the closed wings when sitting—looks like their back but isn't), the leg and eye color, the pattern and color of their wing tips (these look like their tail when sitting, but are really the tip of the bird's wings; black with white spots for Western Gulls).

#### **CORMORANTS**

#### **Double-crested Cormorant (DCCO)**

Expect DCCO to be the most common nesting cormorant on Gleason Rock. Their yellow-orange gular pouch (the skin on the "chin") is indicative of this species in all plumages. Juvenile plumage (very light on the neck and breast) lasts for a few years before they get their true adult plumage and are ready to breed, so they're easy to distinguish from adults. Breeding adults may or may not have crests; the crests can be light or dark. In flight, DCCO have a very distinct curve to their necks.

#### **Brandt's Cormorant (BRAC)**

Expect BRAC to be the most common nesting cormorants on both Bodega Rock and Gull Rock. They are the most "pelagic" (open-ocean) of our cormorants. Their breeding plumage is quite subtle with white feathers over the ears and on their backs. Juveniles are lighter underneath than adults but not as light as DCCO. In flight, their necks are straighter than DCCO and thicker than Pelagic Cormorants (PECO).

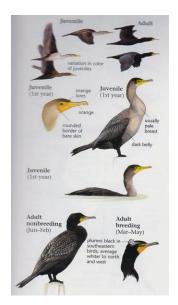

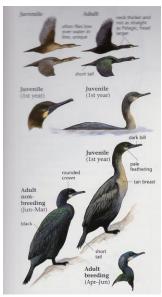

#### **Pelagic Cormorant (PECO)**

The smallest of our cormorants nest on Gull & Bodega Rocks and Bodega Head—but they nest on almost vertical surfaces. Their bills are quite small and thin compared with either DCCO or BRAC. Breeding plumage consists of prominent white "bumpers" on both sides of their rump visible in flight. They are generally covered by the wings when they're not flying, but if they're grooming or opening their wings while perched, you can see them. In flight, they look smaller than the other cormorants and hold their necks straight.

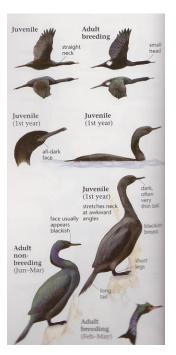

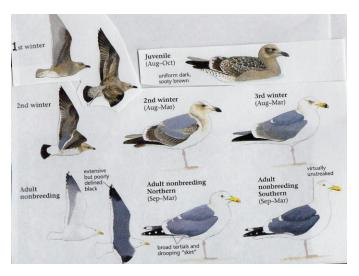

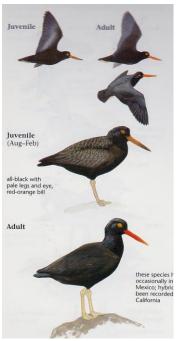

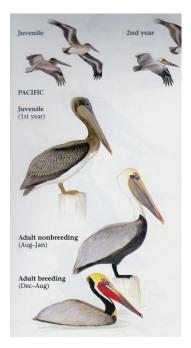

#### Western Gull (WEGU)

Western Gulls are by far the most common species of gull on the coast of California and are the only gulls that breed on our coast. Gulls can be difficult to identify because they have so many different plumages. They have a juvenile plumage then a "summer" and "winter" plumage for each year it takes them to mature. For WEGU, they have 9 different plumages! Adult WEGUs are the only gulls on our coast with a clear white head during the winter. They nest on all three of the rocks we monitor. Their chicks are gray balls of fluff that soon develop spots for camouflage, and they're mighty cute.

#### Black Oystercatcher (BLOY)

While these birds probably won't nest on the rocks we monitor, you will need to learn their shrill cries as they fly around as we monitor. They tend to prefer more privacy for nesting, but keep track of them in the event they do nest. They do not build a nest but collect a few pebbles and clear a small area to lay their eggs. They are difficult to see against the dark rocks (which is why we listen for them) but they are unmistakable with pinkish legs and bright orange bills.

#### **Brown Pelican (BRPE)**

Brown Pelicans nest off the coast of Southern California and Baja. They're unmistakable for identification purposes, but you will want to learn the different plumages you may see them in.

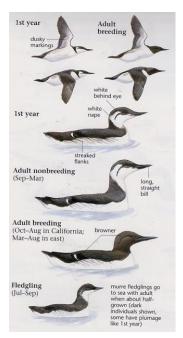

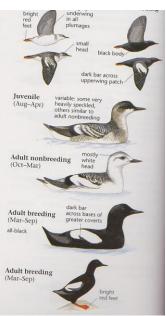

#### **Common Murre (COMU)**

Common Murres are considered the "penguins" of the Northern Hemisphere. They nest in large colonies and have recently set a new colony up on Gull Rock. They stand cheek-to-jowl while incubating their one egg between their feet. It's difficult to count them, and it's difficult to even see their chicks. However, with practice, you'll learn. Watch for adult birds flying into the colony carrying food (usually fish) to confirm breeding. When the chicks are rather young, they're kicked off the rock into the water below and are fed by their fathers. You will notice the pairs of birds, one with adult and the other with juvenile plumage. The colony leaves the rock and moves out to sea for the rest of the year.

#### Pigeon Guillemot (PIGU)

Pigeon Guillemots nest in cavities and crevices on both Gull Rock & Bodega Head so nesting behaviors are difficult to see. Watch for copulation, watch for birds burrowing (or for evidence of burrowing). Always count the PIGUs you see in the waters around the rock you're monitoring. Look for juveniles in the water and notice as the adults molt between breeding and nonbreeding plumages.

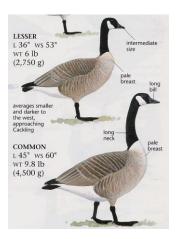

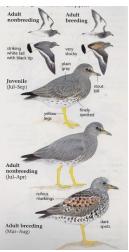

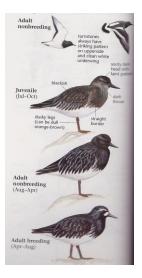

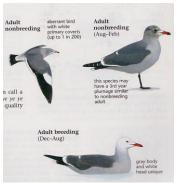

#### Canada Goose (CANG)

Introduced to Sonoma County, these geese do very well here. They do nest on cliffs so are often on both Gull and Gleason Rocks. (They're also on Arch Rock.) You can identify them by their white chin strap. If there are young, they'll jump off the rock about 48 hours after hatching and will make their way to shore with their parents.

#### Surfbird (SURF)

Surfbirds only winter along our coast. You will see them in March and April as they migrate north, and you may see them as early as July when they return from nesting in the north.

#### **Black Turnstone (BLTU)**

Black Turnstones, like the Surfbirds, only winter along our coast. You will see them in March and April as they migrate north, and you may see them as early as July when they return from nesting in the north. They're pretty common at these times. Look for the smaller size and more white in the patterning on the back and wings when they fly in comparison to the Surfbirds.

#### Heermann's Gull (HEEG)

These pretty gulls migrate along our coast and winter on the coast from Marin/San Francisco to Baja. They mature in 2 years, so you only need to know 5 different plumages for them. Their bright orange bill in adult plumage is unmistakable. They're most common around Bodega and Gleason Rocks, especially in August, but any time during migration. They nest in Mexico and on arid rocks—recently trying to nest on Alcatraz. They might try to nest in our area, too.

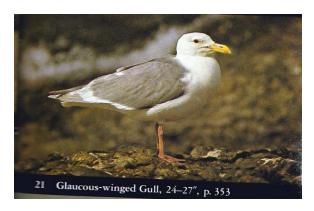

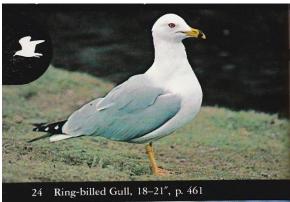

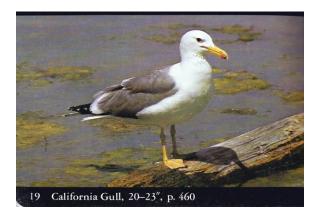

**Glaucous-winged Gull (GWGU):** The wing tips are the same color as the mantle; the legs are pinkish.

**Ring-billed Gull (RBGU):** The legs are yellow; the eyes are light; the bill has a ring around it.

**California Gull (CAGU):** The legs are yellow and the bill has both a dark and a red spot.

Photos scanned from Audubon Society Guide to North American Birds (Western Region)

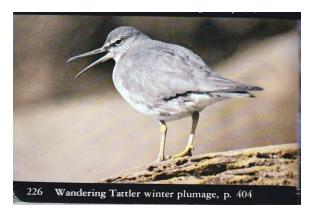

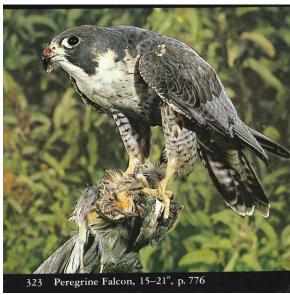

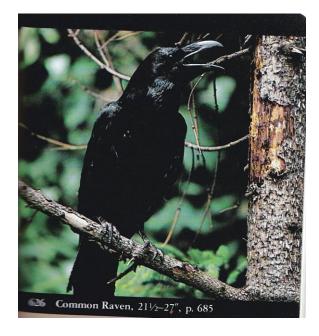

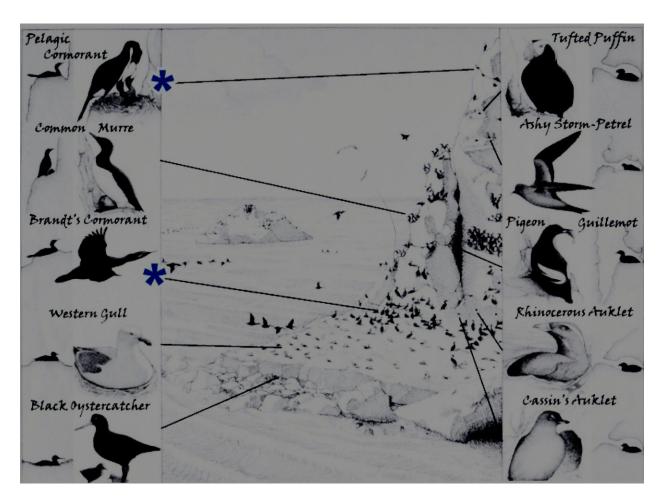

**Typical Species Locations on Rocks** 

### THE FORMS

- General Tips for Filling out Forms
- Sample Form
- Notes on how to fill out the form
- Legend Codes
- Manual Weather Information

#### TIPS FOR FILLING OUT FORMS WHILE MONITORING

- Use one of the mechanical pencils provided in the pouch—they remain sharp
- Use printing rather than cursive writing. Printing is more legible
- Write firmly enough so that the print provides good contrast with the paper
- When you get to the rock, give a quick glance with the binoculars
- Fill in the weather data (Ambient Variables) on the form
- Take photos of the rock as directed (top left to right going down the rock)
- Enter the name of the person taking the photos
- Enter counts of species/ages noted at the beginning of the shift on the left side of the boxes so there's room to record additional arrivals/final counts
- Strive for accuracy in identification; if uncertain, use Unknown box and write a descriptive note
- End of shift: enter final counts on right side of box if different from those recorded at beginning.
- Strike out (do NOT erase) original counts if updated; circle final counts for clarity
- Enter zeroes in boxes for species not present
- Check the form! Everyone present should review and initial the completed form
- Clean the equipment before putting it away

When it's windy, you will be protected from it by sitting on the ground to monitor—bring a ground cloth or a low chair.

Do not monitor in dangerous weather!

#### THE FORMS

Breeding Seabird Survey Data Form Gull Rock - breeding season supplemental sheet) Non-breeding Seabird Survey Data Form Wildlife Disturbance Reporting Form

A sample of each form is followed by notes on how to fill out the specific form

| PINNIPEDS (Bodega Rock Only) | COMMENTS Y/N PLEASE NOTE ANY SHARK BITES IF VISIBLE | NOTES and OTHER OBSERVATIONS |               |  |  | notes - paint a picture of the environment. | most interesting part of your day and may trigger further study | on surrounding rocks, species interactions or anything of interest that you see | point in the future or what someone might want as a baseline for further study |  |  |  |  |  |
|------------------------------|-----------------------------------------------------|------------------------------|---------------|--|--|---------------------------------------------|-----------------------------------------------------------------|---------------------------------------------------------------------------------|--------------------------------------------------------------------------------|--|--|--|--|--|
| NNIPEDS (                    | HASE                                                | OTES and OT                  |               |  |  | Add copious no                              | often the mos                                                   |                                                                                 | at some poi                                                                    |  |  |  |  |  |
| PII                          | OTAR<br>Unclassified                                | ž                            |               |  |  | Ado                                         | Your observations are often the                                 | Note behaviors, birds and animals in the water or                               | You don't know what may be important at some                                   |  |  |  |  |  |
|                              | CSLI                                                |                              |               |  |  |                                             | Your of                                                         | viors, birds ar                                                                 | t know what m                                                                  |  |  |  |  |  |
|                              | SSLI OTHER                                          |                              | эате:         |  |  |                                             |                                                                 | Note beha                                                                       | You don'                                                                       |  |  |  |  |  |
|                              | SSLI BULLS                                          |                              | ES SITE/DATE: |  |  |                                             |                                                                 |                                                                                 |                                                                                |  |  |  |  |  |
|                              | DATE                                                |                              | SPECIES       |  |  |                                             |                                                                 |                                                                                 |                                                                                |  |  |  |  |  |

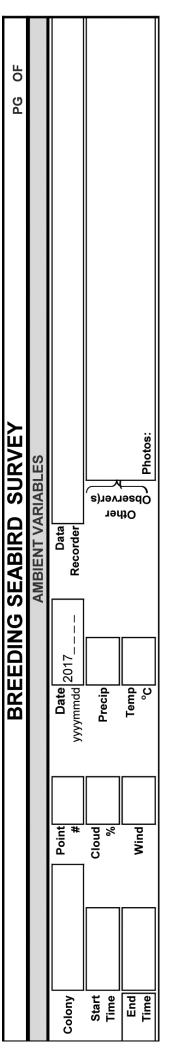

Colony: Write in Bodega Rock, Gull Rock, or Gleason Rock (Arch Rock may be added at some point)

Start Time: Use military time also called the 24-hour clock (e.g. 1:00 PM becomes 13:00, etc.)

End Time: Use military time

Point #: Currently not in use

Cloud %: Estimate the area of the sky covered by clouds or fog Wind: Use the Kestrel. Use AVG (average) wind speed. Hold the Kestrel away from your body pointed into the wind

Date: The YEAR (which is printed on the form) must always be FIRST. Then you input the month and day

**Precipitation:** Codes from the Legend page—0 = No precipitation

1 = Mist or fog

2 = Light drizzle

3 = Light rain

4 = Heavy rain (and you shouldn't be out there!)

Temperature: Use the Kestral. Use Celsius. Hold the Kestrel away from your body

Data Recorder: Your name

Other Observers Others' names(everyone checks the form then initials it when it is complete)

**Photos:** Indicate who did the photography

PG OF: Put in the number of this page (PG) OF the total number of pages (generally it's "1 of 1" or "1 of 2" if you fill out the back of the page or add pages

|                  | X (no data)               | BRAC Notes             |    | DCCO Notes             |    | PECO Notes             |    | BRPE Notes                    |    | BLOY Notes                    |    | WEGU Notes                    |    | COMU Notes            |    | PIGU Notes            |    | Counts of Species Not Listed + Notes |             | Additional Space for Notes on Reverse |
|------------------|---------------------------|------------------------|----|------------------------|----|------------------------|----|-------------------------------|----|-------------------------------|----|-------------------------------|----|-----------------------|----|-----------------------|----|--------------------------------------|-------------|---------------------------------------|
|                  | 0 (no birds present) X (  | ead                    |    | ead                    |    | ead                    |    | ead                           |    | ead                           |    | ead                           |    | ead                   |    | ad                    |    | Counts of Specie                     |             | Additional Space                      |
| FCIES            | unt) 0                    | BRAC Dead              |    | DCCO Dead              |    | PECO Dead              |    | BRPE Dead                     |    | BLOY Dead                     |    | WEGU Dead                     |    | COMU Dead             |    | PIGU Dead             |    |                                      |             |                                       |
| NDICATOR SPECIES | s are: # (count)          | BRAC Injured           |    | DCCO Injured           |    | PECO Injured           |    | BRPE Injured                  |    | BLOY Injured                  |    | WEGU Injured                  |    | COMU Injured          |    | PIGU Injured          |    |                                      | Disturbance | N/A                                   |
| C#DR##NI         | Valid Codes               | Unknown                |    | Unknown                |    | Unknown                |    | Unknown                       |    | Unknown                       |    | Gray Back<br>White Head       |    | Unknown               |    | Unknown               |    | UDNU                                 |             |                                       |
|                  |                           | Adult                  |    | Adult                  |    | Adult                  |    | White Head/<br>Dk Brown Belly |    | Adult                         |    | Grayish Back<br>Brownish Head |    | Breeding Adult        |    | Breeding Adult        |    | HEEG                                 |             |                                       |
|                  | Enter # of Birds Counted. | Dull Brown<br>Juvenile |    | White Throat and Belly |    | Dull Brown<br>Juvenile |    |                               |    |                               |    | Juvenile<br>All Brown         |    | Nonbreeding<br>Adults |    | Nonbreeding<br>Adults |    | ВГТՍ                                 |             |                                       |
|                  | 3                         | Full Size Chick        |    | Full Size Chick        |    | Full Size Chick        |    | White Heads/<br>Light Belly   |    | Juv Feathers<br>Dark Bill Tip |    | Chick Not Full<br>Grown       |    |                       |    |                       |    | SURF                                 |             |                                       |
|                  |                           | Downy Chick            |    | Downy Chick            |    | Downy Chick            |    | Brown Head/<br>White Belly    |    | Downy Chick                   |    | Tiny Chick<br>in Nest         |    | Chick                 |    | Chick                 |    | CANG                                 |             |                                       |
|                  |                           | SA                     | ЯВ | ဝ၁                     | DC | ဝ၁                     | ьЕ | 34                            | ЯВ | ΥО                            | ВГ | ດຄ                            | 3M | ΩМ                    | ဝ၁ | Nε                    | Ыd | Ģ                                    | HTO<br>BPE  | 3                                     |

Learn the 4-letter codes for each species (see legend)
 Fill each cell with either a number, a "0", or an "X". No empty cells
 Remember to fill in the Disturbance field. If "Y", you must report the disturbance online
 There's room for more notes in the back of the form

|                        | Valid Codes are: # (count) 0 (no birds present) X (no data) | BRAC Notes             |    |
|------------------------|-------------------------------------------------------------|------------------------|----|
| CIES                   | t) 0 (no bir                                                | BRAC Dead              |    |
| CORE INDICATOR SPECIES | are: # (coun                                                | BRAC Injured           |    |
| CORE IND               | Valid Codes a                                               | Unknown                |    |
|                        | 75                                                          | Adult                  |    |
|                        | Enter # of Birds Counter                                    | Dull Brown<br>Juvenile |    |
|                        |                                                             | Full Size Chick        |    |
|                        |                                                             | Downy Chick            |    |
|                        |                                                             | /C                     | ВВ |

# **COLUMN HEADINGS:**

Column headings differ for different species.

They're generally self-explanatory.

Here are some clarifications.

Downy Chicks are small fluffy (downy) birds, generally in the nest (remember that all Cormorant chicks are black)

Full Size Chicks may still be fluffy or partially fluffy but are generally out of the nest—and full-size means adult size

Unknown means you know what the species is but you can't tell its age or see its plumage clearly i.e. plumage and age are unknown Juv means juvenile

Blank (no column heading) means this column doesn't apply to this species, so leave it blank

# **CHEAT SHEET ON SPECIES ABREVIATIONS:**

BRAC = Brandt's Cormorant

DCCO = Double-crested Cormorant

PECO = Pelagic Cormorant

BRPE = Brown Pelican

BLOY = Black Oystercatcher

WEGU = Western Gull

COMU = Common Murre PIGU = Pigeon Guillemot

CANG = Canada Goose

SURF = Surfbird

BLTU = Black Turnstone

HEEG = Heermann's Gull

|             |                            |                               |                           | BREEDI                        | <b>NG SEAF</b>          | <b>EEDING SEABIRD SURVEY</b> | RVEY      | PG OF                                 |
|-------------|----------------------------|-------------------------------|---------------------------|-------------------------------|-------------------------|------------------------------|-----------|---------------------------------------|
|             |                            |                               |                           |                               | AMBIE                   | <b>AMBIENT VARIABLES</b>     | ES.       |                                       |
| Colony      | GLEASON                    | Point *                       |                           | Date 2017/55/11/              |                         | Data<br>Recorder (           | CAROL     | FARNES                                |
| Start       | 10.00                      | % Cloud                       | 85                        | Precip $\mathcal{O}$          |                         |                              | JOAN      | ERSKINE OB                            |
| End<br>Time | 11 . 00                    | Wind                          | H ' I                     | Temp 15,2                     |                         | nesdO<br>AbO                 | Photos: V | VALERIE DIXZY                         |
|             |                            |                               |                           |                               | COREIN                  | CORE INDICATOR SPECIES       |           |                                       |
|             |                            |                               | Enter # of Birds Cou      | nted.                         | Valid Codes are:        | are: # (count)               |           | 0 (no birds present ) X (no data)     |
| ΟA          | Downy Chick                | Full Size Chick               | Dull Brown<br>Juvenile    | Adult                         | Unknown                 | BRAC Injured                 | BRAC Dead | BRAC Notes                            |
| 98          | ٥                          | 0                             | 0                         | 0                             | 0                       | 0                            | 0         |                                       |
| 00          | Downy Chick                | Full Size Chick               | White Throat and<br>Belly | $\blacksquare$                | Unknown                 | DCCO Injured                 | DCCO Dead | DCCO Notes                            |
| DC          | 7                          | 2                             | ٩                         | 26 (32)                       | 0                       | 0                            | 0         | EEEDING, WING FARING, NGT REPLICS     |
| 00          | Downy Chick                | Full Size Chick               | Dull Brown<br>Juvenile    | ¥                             | Unknown                 | PECO Injured                 | PECO Dead | PECO Notes                            |
| Эd          | 0                          | Ð                             | 0                         | 4                             | 0                       | 0                            | 0         | CATHERING NESTING MATERIALS           |
| 3d2         | Brown Head/<br>White Belly | White Heads/<br>Light Belly   |                           | White Head/<br>Dk Brown Belly | Unknown                 | BRPE Injured                 | BRPE Dead | BRPE Notes                            |
| 88          | 0                          | О                             |                           |                               | 0                       | 0                            | 0         | 10 FLEW BY TO NORTH                   |
| YO          | Downy Chick                | Juv Feathers<br>Dark Bill Tip |                           | Adult                         | Unknown                 | BLOY Injured                 | BLOY Dead | BLOY Note                             |
| 18          | 0                          | 0                             |                           | 0                             | 0                       | 0                            | 0         | HEARD NEARBY                          |
| <b>ກ</b> ອ: | Tiny Chick<br>In Nest      | Chick Not Full<br>Grown       | Juvenile<br>Ali Brown     | Grayish Back<br>Brownish Head | Gray Back<br>White Head | WEGU Injured                 | WEGU Dead |                                       |
| M           | 0                          | 8                             | 0                         |                               | (H) X                   | 0                            | 0         |                                       |
| NW          | Chick                      |                               | Nonbreeding<br>Adults     | Breeding Adult                | Unknown                 | COMU Injured                 | COMU Dead | COMU Notes                            |
| ၀၁          | 0                          |                               | 0                         | ٥                             | 0                       | 0                            | 0         |                                       |
| ne          | Chick                      |                               | Nonbreeding<br>Adults     | Breeding Adult                | Unknown                 | PIGU Injured                 | PIGU Dead | PIGU Notes                            |
| ld          | 0                          |                               | 6                         | 0                             | 0                       | 0                            | 0         | +7 IN WATER                           |
|             | CANG                       | SURF                          | ВГТО                      | HEEG                          | UDUU                    |                              |           | Counts of Species Not Listed + Notes  |
| CIE         | 0                          | 0                             | 0                         | ٥                             | 0                       |                              |           |                                       |
|             |                            |                               |                           |                               |                         | Disturbance                  |           |                                       |
|             |                            |                               |                           |                               |                         | (y/N                         |           | Additional Space for Notes on Reverse |
|             |                            |                               |                           |                               |                         |                              |           |                                       |

|         |            |                        |             | <b>L</b>             | INNIPEDS    | PINNIPEDS (Bodega Rock Only) | ck Only)                                           |
|---------|------------|------------------------|-------------|----------------------|-------------|------------------------------|----------------------------------------------------|
| DATE (  | SSLI BULLS | SSLI OTHER             | CSLI        | OTAR<br>Unclassified | HASE        | DISTURBED<br>Y/N             | COMMENTS<br>PLEASE NOTE ANY SHARK BITES IF VISIBLE |
|         |            |                        |             |                      |             |                              |                                                    |
|         |            |                        |             | _                    | NOTES and C | NOTES and OTHER OBSERVATIONS | VATIONS                                            |
| SPECIES |            | SITE/DATE: $G_{ec{}}($ | GLEASON     | -5102                | 7-05.14     |                              |                                                    |
| HASE    | E 12       | NO .                   | ROCK        | POINT                |             |                              |                                                    |
| 作的      | ٤ ) ٤      | DN 7                   | TOWER ROCK  | ROCH                 |             |                              |                                                    |
| CLSW    |            | SEVERAR                | GLLEGING    | コンハケ                 | MUD         | FROM                         | THE CLIFF & TAKING IT                              |
| )       | 2          | TOWER                  | Rale        |                      | REPAIR      | NESTS                        |                                                    |
| CORA    | _          | ) NN                   | CLUPPE      |                      |             |                              |                                                    |
|         |            | •                      |             |                      |             |                              |                                                    |
|         |            | DISTUR                 | DISTURBANCE |                      |             |                              |                                                    |
|         | 10,12-     | 2- 10.17               | 7. SMAL     | (                    | ASHING P    | BOAT C                       | CF12345 WHITE WIBLUE CANOR                         |
|         | B          |                        | 2           | 5. 4                 | WEGU        | 43                           | t 3 DCCO FIRM OFF BOAT LETT                        |
|         | AT         | AT 10.15               | BIRDS       | R                    | BACK        |                              | _                                                  |
|         | 7          | INCIDENT               |             | REPORTED             |             |                              |                                                    |
|         |            |                        |             |                      |             |                              |                                                    |
|         |            |                        |             |                      |             |                              |                                                    |
|         |            |                        |             |                      |             |                              |                                                    |
|         |            |                        |             |                      |             |                              |                                                    |
|         |            |                        |             |                      |             |                              |                                                    |
|         |            |                        |             |                      |             |                              |                                                    |
|         |            |                        |             |                      |             |                              |                                                    |

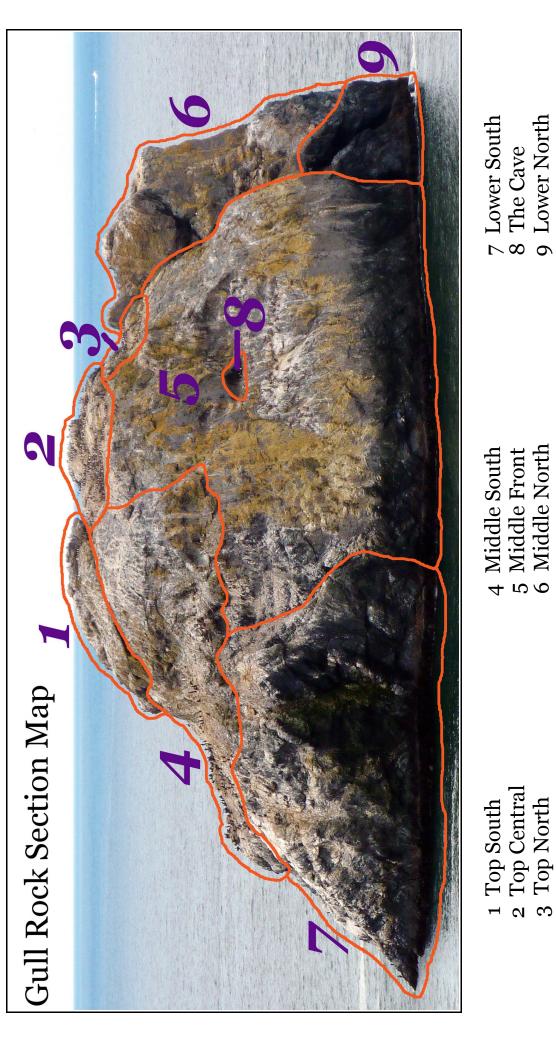

4 Middle South5 Middle Front6 Middle North

7 Lower South8 The Cave9 Lower North

Section 2 enlarged to show subdivisions

A Top B Middle C Bottom

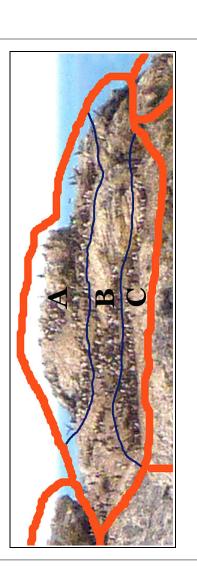

# Gull Rock breeding season supplement sheet

Date:

| BRPE<br>white head<br>brown belly |             |                |                |                |             |             |             |             |               |            |               |       |
|-----------------------------------|-------------|----------------|----------------|----------------|-------------|-------------|-------------|-------------|---------------|------------|---------------|-------|
| BRPE<br>brown head<br>white belly |             |                |                |                |             |             |             |             |               |            |               |       |
| PIGU                              |             |                |                |                |             |             |             |             |               |            |               |       |
| WEGU                              |             |                |                |                |             |             |             |             |               |            |               |       |
| PECO                              |             |                |                |                |             |             |             |             |               |            |               |       |
| BRAC                              |             |                |                |                |             |             |             |             |               |            |               |       |
| СОМО                              |             |                |                |                |             |             |             |             |               |            |               |       |
| Species                           | 1 top south | 2a top central | 2b top central | 2c top central | 3 top north | 4 mid north | 5 mid front | 6 mid north | 7 lower south | 8 the cave | 9 lower north | Total |

| Species    | COMU | BRAC | PECO | WEGU | PIGU | BRPE<br>brown head | BRPE<br>white head |  |  |
|------------|------|------|------|------|------|--------------------|--------------------|--|--|
| South Rock |      |      |      |      |      | white belly        | brown belly        |  |  |

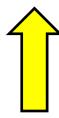

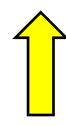

# BREEDING SEASON SUPPLEMENTAL SHEETS Gull Rock

The previous two pages show a sectional map of Gull Rock and its supplemental breeding season form.

While the supplemental form itself may not be needed for our monitoring, counting the birds is made amazingly easier by breaking the rocks down into sections. Counting in this systematic way will speed up the process (or the process can be shared by more than one observer). This will give you more time to observe birds in the water and to observe behaviors—such as carrying food to the rocks for their young. This also helps document the impact of species on each other by documenting their movement and relative positioning over time.

Fill out the Supplemental Sheets FIRST. Then transfer the totals onto the Breeding Seabird Survey form. Put both forms in the binder in the equipment bag.

## Non-breeding Form on the next page:

Follow the notes for the Breeding Form. The additional species on the form are migrants.

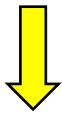

| SURVEY PG OF |                        |                  |                |                | ) (no birds present ) X (no data) | BRPE Notes                    |    | BRAC Notes         |    | PECO Notes   |    | BLOY Notes         |    | WEGU Notes                    |    | GWGU Notes                    |    | Counts of Species Not Listed + Notes |      |      |    |             | Additional Space for Notes on Reverse |
|--------------|------------------------|------------------|----------------|----------------|-----------------------------------|-------------------------------|----|--------------------|----|--------------|----|--------------------|----|-------------------------------|----|-------------------------------|----|--------------------------------------|------|------|----|-------------|---------------------------------------|
| SEABIRD      | <b>BIENT VARIABLES</b> | Data<br>order    | ner<br>ver(s)  | Obser<br>Obser | TOR SP<br># (cou                  | BRPE Dead                     |    | BRAC Dead          |    | PECO Dead    |    | BLOY Dead          |    | WEGU Dead                     |    | GWGU Dead                     |    | HEEG                                 |      | WATA |    | Disturbance | N / Y                                 |
| NON-BREEDING | AMBIEN                 | Data             |                |                | C和BR世代DICA<br>Valid Codes are:    | BRPE Injured                  |    | BRAC Injured       |    | PECO Injured |    | BLOY Injured       |    | WEGU Injured                  |    | GWGU Injured                  |    | ОССО                                 |      | UNGU |    |             |                                       |
| NON-B        |                        | <b>Date</b> 2017 | Precip<br>Code | Temp<br>°C     |                                   | Unknown<br>Plumage            |    | Unknown<br>Plumage |    | Unknown      |    | Unknown<br>Plumage |    | Unknown<br>Plumage            |    | Unknown<br>Plumage            |    | CORA                                 |      | SURF |    |             |                                       |
|              |                        | yyyy             |                |                | Enter # of Birds Counted.         | White Head/<br>Dk Brown Belly |    | Adults             |    | Adults       |    | Adults             |    | Gray Back<br>White Head       |    | White Head<br>Lt Gray Wing    |    | СОМО                                 |      | RBGU |    |             |                                       |
|              |                        | Point #          | %<br>Clond     | Wind           | En                                | White Heads/<br>Light Belly   |    | Juveniles          |    | Juveniles    |    | Juveniles          |    | Grayish Back<br>Brownish Head |    | Lt Brown Wing<br>Lt Gray Back |    | CAGU                                 |      | PIGU |    |             |                                       |
|              |                        |                  |                |                |                                   | Brown Head/<br>White Belly    |    |                    |    |              |    |                    |    | Brown<br>Full-Grown           |    | Light Brown Full-Grown        |    | BLTU                                 |      | PEFA |    |             |                                       |
|              |                        | Colony           | Start<br>Time  | End            |                                   | ЭЬ                            | ВВ | DΑ                 | ЯВ | ၀၁           | ЭВ | ΥО                 | 18 | กอ                            | 3M | กอ                            | ем |                                      | SIES | SPE  | ЕВ | нто         |                                       |

## **OVERVIEW OF DISTURBANCE REPORTING**

If there is a disturbance, this is the most important part of the monitoring. You will need to take a few photographs, document the event in the notes section of the monitoring form, fill out an online form, and contact your coordinators to let them know what has happened. Later you will also send in the photographs via email.

#### THE PHOTOGRAPHS

The designated photographer of the day should take one photograph of the vessel in relationship to the rock, a close up of the vessel showing its identification if possible and photographs showing the reaction of the birds or other wildlife. You will probably find it easiest to hand hold the camera set on auto and use a wide angle for the overall scene then zoom in to do the detail work. A total of 4 or 5 is usually sufficient.

#### DOCUMENTATION

The data recorder should make notes on the monitoring form detailing the start and ending time, what happened and the identification of the vessel. If the photographer is unable to capture the ID as the vessel is too far away or in poor light, try and obtain that information using the Scope.

#### ONLINE REPORTING

In the clipboard box you will find detailed instructions of what information you will need to complete the form when you get home. Collect this information (always carry a notebook!). You will also find information on the Google Drive under resources and on the Stewards website, where you can also download the forms. Please complete the form as soon as possible. The website you will need to visit to do this is:

#### www.SeabirdProtectionNetwork.org

Scroll a little way down to find the Disturbance form, or the direct link is:

seabirdprotectionnetwork.org/disturbance/

#### CONTACTING YOUR CORDINATORS

It is very important that you let your coordinators know what has happened. They will need to collect the camera, download your photographs and send them to you. A few days after you send in your report you will receive an email for you to verify your form and requests for other documentation you may have such as photographs, which hopefully you will have received by then.

#### **TIPS**

There is a lot of very helpful information in the Commonly Asked Questions section of the Disturbance Protocol section which follows and a wonderfully clear information package on the Google Drive under resources. If you carry your own set of paperwork you can fill in the form on site instead of jotting the information in a notepad – much easier!

Seabird Protection Network Updated: March 2, 2015

# Protocols Reporting Wildlife Disturbance Incidents

The online form is used to quantify, describe and report wildlife disturbance incidents at seabird breeding and roosting sites, and at marine mammal haul-outs along the California coast, and on off-shore rocks and islets.

Not all incidents will result in prosecution. Some incidents may not warrant law enforcement involvement, however documentation of these incidents is important. The Seabird Protection Network (Network) and partnering agencies use the collected information for: 1) educational purposes, 2) tracking repeat offenders, and 3) illustrating the need for more enforcement.

WITNESSES SHOULD NOT APPROACH OR CONTACT ANYONE SUSPECTED OF CAUSING A WILDLIFE DISTURBANCE

An incident must be reported as soon as possible. Specific information is essential and must be accurately documented and reported. Photography/video of a disturbance is critical in order to confirm details of the incident.

## What is a Wildlife Disturbance?

For the purposes of the Wildlife Disturbance Reporting Form, a wildlife disturbance is defined as any human-related harassment, flushing, displacement, harm and/or agitation of wildlife, which includes but is not limited to operating a vessel or aircraft or to do any other act that results in the disturbance or molestation of nesting or roosting seabirds or resting marine mammals.

#### **Seabird Disturbance**

A seabird disturbance is defined as any event that results in the following actions:

- 1. Birds flushing (birds flying off the rock) or displacing (moving from their nest, resting site or rafting area).
- 2. Any event which causes eggs or chicks to be exposed (adult moves away from the egg or chick), displaced (egg or chick moves from nest site), or taken (egg/chick is depredated).
- 3. An event that causes birds to be visibly agitated or alerted, including "head-bobbing" in Common Murre (birds moving their heads up and down) and alert postures in cormorants (e.g., heads up and alert, wing-flapping).

It may not be necessary to complete the Wildlife Disturbance Reporting Form for an incident that results in <u>only head-bobbing</u>. Head-bobbing behavior in Common Murre indicates agitation and a certain level of disturbance. However, it is difficult and unnecessary to record every event in which head-bobbing occurs.

#### Marine Mammal Disturbance

A marine mammal disturbance can be defined as any event that results in the following actions:

- 1. **Head-alert** is defined as a pinniped raising its head from a resting position. The animal will turn its head in the direction of potential danger.
- 2. **Flushing** behavior constitutes the animal moving towards or into the water. The animal is flushed from the resting position.

# Sea Turtles

The laws and regulations that prevent disturbance to marine mammals and birds may also include sea turtles. This form can be used to record sea turtle disturbance incidents as well.

Seabird Protection Network Updated: March 2, 2015

# **Commonly Asked Questions**

# When should wildlife disturbances be reported?

Incidents that result in a wildlife disturbance from humans should be reported. Wildlife disturbance incidents have the highest probability of enforcement action if you are able to obtain full identification numbers from the aircraft or vessel. Aircraft tail numbers, or vessel name and CF numbers are critical for following up with an incident. Without tail numbers, vessel name and description or CF numbers, officers may not be able to respond. If after returning from the field, the full identification of the aircraft or vessel cannot be obtained, the incident can still be used to show a need for education and outreach.

## When should photos or video be taken?

Photographs and video can be entered as evidence in court cases. Always have a camera available to obtain photos of the vessel, kayak, or aircraft causing a disturbance. Ideally these photos should be able to identify the aircraft or vessel, show its relation to the wildlife area affected, and show birds being disturbed. Zoom in and get a clear photo of the identification number on the vessel or aircraft.

## Who is responsible for follow up?

The Network and Gulf of the Farallones National Marine Sanctuary will follow-up with the appropriate education (letters, phone calls and presentations) and work with law enforcement as needed. The Network is responsible for coordinating with law enforcement as needed.

#### When should one or more forms be completed?

In the event of a wildlife disturbance incident from one anthropogenic source, complete one form. If an incident occurs and involves two separate sources, submit two forms. If more than one colony/sub-colony was disturbed from one source in the same timeframe, fill out only one form for the entire incident. For example, if a vessel is traveling north and causes birds to flush from two areas on Devil's Slide Rock  $\rightarrow$  fill-out one form and describe the two areas where birds were disturbed.

If a low-flying helicopter is the source of a wildlife disturbance incident, complete a form. If the same helicopter passes over the colony again, on its return flight, complete a second form.

#### **EXAMPLE:**

**Submission 1**: At 14:20 a helicopter heading south flies over sub-colony A at 400 ft., flushing 20 murres. At 14:23 the same helicopter circles around and flies over sub-colony B at 350 ft. causing 15 large BRCO chicks to stampede towards the crest of sub-colony B. The helicopter continues flying south.

**Submission 2**: At 15:19 the same helicopter returns flying north over sub-colony C and sub-colony D at 300 ft., flushing 60 murres from sub-colony C and 30 from sub-colony D.

## **SONOMA COUNTY:** How to Report Wildlife Disturbance Incidents and Marine Protected Area & Special

Closure Violations. Report the incident via phone, text or mobile app as soon as possible. Be prepared to describe: 1) Source of disturbance or vessel type; 2) Date, time and location of incident; 3) Characteristics of disturbance source or vessel; 4) Identification/license number; 5) Last known direction; 6) Behavior of animals affected prior to, during and after incident.

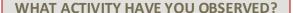

#### **HOW TO REPORT IT!**

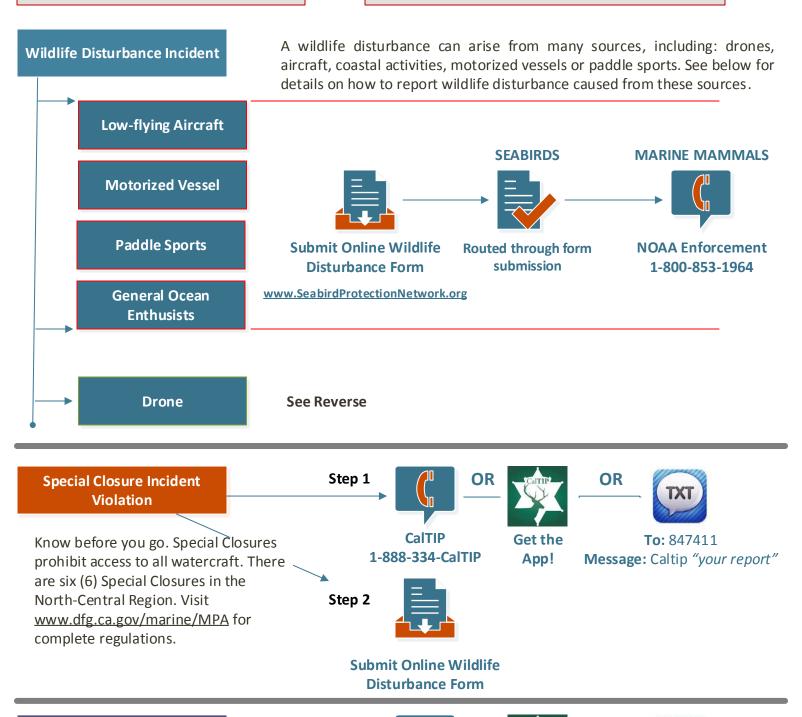

# Marine Protected Area Violation

Know your MPAs. State Marine Reserves (red) allow NO take. State Marine Conservation Areas (blue) allow limited take. Visit <a href="https://www.dfg.ca.gov/marine/MPA">www.dfg.ca.gov/marine/MPA</a> for complete regulations.

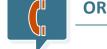

CalTIP 1-888-334-CalTIP

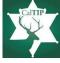

Get the App!

OR TXT

**To:** 847411

Message: Caltip "your report"

**SONOMA COUNTY**: Protocols for Reporting Drone or Unmanned Aircraft System (UAS) Activity Causing a Wildlife Disturbance.

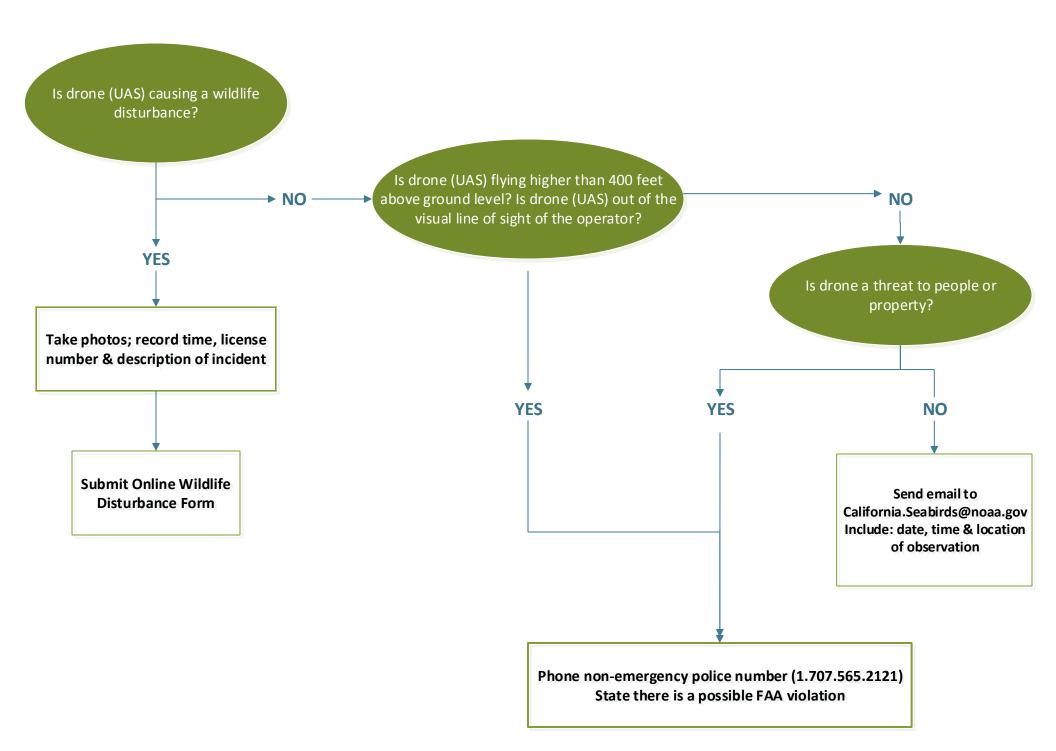

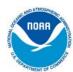

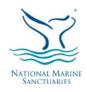

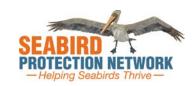

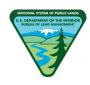

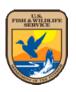

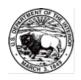

# Wildlife Disturbance Reporting Form

# WITNESSES SHOULD NOT APPROACH OR CONTACT ANYONE SUSPECTED OF CAUSING A WILDLIFE DISTURBANCE

| Question                 | Definition / Clarification                                                                                                    | Question<br>Type |
|--------------------------|----------------------------------------------------------------------------------------------------|------------------|
| Date & Time Reported     | This field is automatically entered                                                                                                    | Automatic        |
| Reporter's Personal Info | ormation                                                                                                    |                  |
| First name               | First name of reporter                                                                                                    | Text             |
| Last name                | Last name of reporter                                                                                                    | Text             |
| Email                    | Must provide a reliable email address in the event you need to be contacted about your observations                                                          | Text             |
| Phone                    | Must provide a reliable phone number in the event you need to be contacted about your observations                                                           | Text             |
| Incident Information     |                                                                                                    |                  |
| Date of Incident         |                                                                                                    | Date             |
| Start Time of Incident   | -                                                                                                    | Time             |
| Duration of Incident     | How long did the incident last                                                                                                    | Time             |
| Weather Condition        | Describe the weather conditions                                                                                                    | Multiple choice  |
| Location                 |                                                                                                    |                  |
| Geographic Region        | Describe the geographic region. If your region is not provided, choose "Other"                                                                               | Multiple choice  |
| Site Description         | After choosing the geographic region, you will choose a specific site within the region                                                                      | Multiple choice  |
| Other Location           | If you witness a wildlife disturbance outside of the geographic regions provided, describe the location of the wildlife – Provide as much detail as possible | Paragraph Text   |
| Additional Description   | Provide additional descriptions of the wildlife disturbance incident –<br>Describe observer location                                                         | Paragraph Text   |
| Type and Description of  | Disturbance                                                                                                    |                  |
| Type of Disturbance      | Describe the type of disturbance from the options provided                                                                                                   | Multiple choice  |
| Description of Incident  | Be as specific as possible – Describe details of the incident including person(s) creating disturbance                                                       | Paragraph Text   |
| Aircraft                 |                                                                                                    |                  |
| N-number Obtained        | This is a <b>Yes</b> or <b>No</b> question                                                                                                    | Multiple choice  |

| Question                                                      | Definition / Clarification                                                                          | Question<br>Type            |
|---------------------------------------------------------------|----------------------------------------------------------------------------------------------------|-----------------------------|
| If YES, Report Number                                         | If Yes to the previous question, report the unique alphanumeric string that identifies the aircraft | Text                        |
| Type of Aircraft                                              | Choose the type of aircraft from the options provided                                               | Multiple choice             |
| Usage (Purpose)                                               | Choose the usage or purpose of the aircraft                                                         | Multiple choice             |
| Color                                                         | Describe the color of the aircraft                                                                  | Checkboxes (all that apply) |
| Approximate Aircraft Height                                   | Describe the approximate height of the aircraft                                                     | Multiple choice             |
| Landmark/equipment Used to Estimate<br>Altitude               | Describe the landmark and equipment used to estimate the altitude of the aircraft                   | Text                        |
| Estimated Horizontal Distance from Aircraft to Disturbed Area | Estimate the horizontal distance from the aircraft to the disturbed area                            | Text                        |
| Description of Aircraft                                       |                                                                                                    |                             |
| Props                                                         | Identify the number of propellers on the aircraft                                                   | Multiple choice             |
| Landing Gear                                                  | Identify the type of landing gear on the aircraft                                                   | Multiple choice             |
| Wing Arrangement                                              | Identify the wing arrangement on the aircraft                                                       | Multiple choice             |
| Rotor                                                         | Identify the number of rotor blades on the helicopter                                               | Multiple choice             |
| Helicopter Landing Gear                                       | Identify the type of landing gear on the helicopter                                                 | Multiple choice             |
| Vessel                                                        |                                                                                                    |                             |
| Vessel Registration Number Obtained                           | This is a <b>Yes</b> or <b>No</b> question                                                          | Multiple choice             |
| CF Numbers                                                    | If Yes to the previous question, report the unique alphanumeric string that identifies the vessel   | Text                        |
| Name of Vessel                                                | Report the name of the vessel                                                                       | Text                        |
| Home Port/Vessel Nationality                                  | Report the home port or vessel nationality                                                          | Text                        |
| Identify Characteristics/Special Markings                     | Identify characteristics or special markings on the vessel                                          | Text                        |
| Color                                                         | Describe the color of the vessel                                                                    | Checkboxes (all that apply) |
| Vessel Type                                                   | Describe the type of vessel                                                                         | Multiple choice             |
| Vessel Length                                                 | Describe the vessel length                                                                          | Multiple choice             |
| Approximate Vessel Distance to Disturbed Wildlife             | Describe the approximate vessel distance to wildlife                                                | Multiple choice             |
| Landmark and/or Equipment Used to<br>Determine Distance       | Describe the landmark and equipment used to estimate the distance                                   | Text                        |
| Last Observed Direction of Vessel                             | Describe the direction of the vessel                                                                | Text                        |
| Land-Based                                                    |                                                                                                    |                             |
| Source of Disturbance                                         | Identify the source of disturbance                                                                  | Multiple choice             |
| Distance from Wildlife                                        | Describe how far the source of disturbance was from the wildlife                                    | Multiple choice             |
| Habitat Altered                                               | This is a <b>Yes</b> or <b>No</b> question                                                          | Multiple choice             |
| Habitat Removed                                               | This is a <b>Yes</b> or <b>No</b> question                                                          | Multiple choice             |

| Question                                                                     | Definition / Clarification                                                                | Question<br>Type            |
|------------------------------------------------------------------------------|-------------------------------------------------------------------------------------------|-----------------------------|
| If Altered or Removed, Describe Habitat                                      | Describe the habitat that was altered or removed                                          | Text                        |
| Number of People Involved                                                    | Identify the number of people involved                                                    | Text                        |
| Vehicle License Number/Other Identification                                  | Report the vehicle license number or other identification                                 | Text                        |
| Disturbance Observations                                                     |                                                                                           |                             |
| Identify All Species Disturbed                                               | Identify all species that were disturbed                                                  | Checkboxes (all that apply) |
| Number of Each Species Disturbed                                             | List the number of each species that was disturbed                                        | Text                        |
| Disturbance Pattern                                                          | Describe the disturbance pattern                                                          | Multiple choice             |
| Describe Disturbance Pattern                                                 | List the number of passes or length of time the source of disturbance hovered or lingered | Text                        |
| Behavior of Any Animal Affected During<br>Incident                           | Describe the behavior of any animal affected during the incident                          | Checkboxes (all that apply) |
| Describe Various Behaviors Observed<br>During Incident                       | Describe which species were flushed versus agitated if two species had different reaction | Text                        |
| Did Affected Animals Return to their<br>Original Behavior after the Incident | This is a <b>Yes</b> or <b>No</b> question                                                | Multiple choice             |
| If NO, Describe How the Behavior Changed                                     | If No to the previous question, describe how the behavior changed                         | Text                        |
| Additional Information                                                       |                                                                                           |                             |
| Additional Notes                                                             | Report any additional details here                                                        | Paragraph Text              |
| Are Photos/Videos Included in this Report                                    | Report if photos or videos were captured                                                  | Checkboxes (all that apply) |
| If YES, Report Contact Information of Photographer/Videographer              | If Yes to previous question, report contact information                                   | Text                        |
| Other Witnesses                                                              |                                                                                           |                             |
| First Name                                                                   | First name of other witnesses                                                             | Text                        |
| Last Name                                                                    | Last name of other witnesses                                                              | Text                        |
| Email                                                                        | Provide a reliable email address in the event other witnesses need to be contacted        | Text                        |
| Phone                                                                        | Provide a reliable phone number in the event other witnesses need to be contacted         | Text                        |
| Notification                                                                 |                                                                                           |                             |
| What Other Agencies Were Notified                                            | Identify all agencies that were notified of the incident                                  | Checkboxes (all that apply) |
| Contact                                                                      |                                                                                           |                             |
| If Contact was made with Suspected<br>Violator, Please Explain Incident      | Explain incident so law enforcement can follow up in needed                               | Paragraph Text              |

#### **LEGEND CODES**

## **Legend Codes:**

Some codes are not used by our program, but reading through them is helpful in general.

CODES NOT USED Wind Speed Adult Behavior Nest Condition Largest Chick Size

#### **CODES USED**

Precipitation

AOU Species Codes and Common Names—this is quite helpful. Note that UNGU for Unknown Gull is on our non-breeding survey form, and the codes for several birds only seen in winter (or migration) are useful. These include Wandering Tattler (WATA), Whimbrel (WHIM) and Ruddy Turnstone (RUTU).

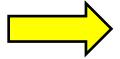

#### **LEGEND CODES PRECIPITATION Behavior ADULT BEHAVIOR** Precip Code Code Description Description 0 No precipitation 0 Adult(s) not present at the site 1 Mist or fog S Adult(s) standing next to or near nest Adult(s) in incubating posture on nest 2 Light drizzle Adult(s) on Ν В Adult(s) in brooding posture on nest 3 Light rain nest 4 Heavy rain U Adult(s) in other posture - Describe in field notes Wind WIND SPEED Nest **NEST CONDITION** Code Code Description Description ВТ Birds are present, have a territory, and are displaying. 0 Smoke rises vertically Nest material is present in loose clumps or stringy bunches of marine or terrestrial Wind direction shown by smoke NM 1 vegetation forming at most a disorganized mat. 2 Wind felt on face; leaves rustle PN Poorly-Built Nest: a disorganized mound or a flat pile of nesting material Fairly-Built Nest: a well-defined, roughly circular pile of nesting material up to Leaves, twigs in constant approximately 6" in height, with some evidence of a nest bowl depression at its 3 Ν motion; light flag extended center Well-Built Nest: substantial ( >6" vertical height ) amount of nesting material, forming Raises dust and loose paper; WN a clearly-defined circular nest structure with a well-developed nest bowl, often 4 small branches moved plastered with much quano Nesting birds are present but the actual nest site is not visible from the vantage NV 5 Small trees in sway Wind whistling, large branches Abandoned nest from the current year - Abandoned nests are nests that do not have AΒ 6 moving adults in attendance for two or more consecutive days during the monitoring period. **USGS AOU Chick Size** LARGEST CHICK SIZE **Species SPECIES** Class Description Code **Common Name BLOY** Black Oystercatcher Tiny Naked Chick (1-8 days old): completely helpless, struggling to raise head for C1 short periods **BLTU Black Turnstone BRAC** Brandt's Cormorant Small Downy Chick (8-15 days old): completely downy, able to sit up to feed, but no C2 **BRBL** Brewer's Blackbird other mobility **BARS** Barn Swallow **BRPE** Brown Pelican С Large Downy Chick (15-25 days old): mostly to entirely downy, with sheathes of CAGU California Gull C3 flight feather often visible in older chicks, able to stand up, move about in nest, beg aggressively, and even wander out of nest; and beginning to crèche **CLSW** Cliff Swallow COMU Common Murre Gawky Chick (25-40 days old): most flight feathers well established and body CORA contour feathers largely replacing downy fluff; head and neck remain mostly down; Common Raven very mobile, crèching heavily **DCCO Double-crested Cormorant EUST European Starling** Juvenile (40+ days old): flight and contour feathers >95% established, very mobile J **GWGU** Glaucous-winged Gull and completely independent of nest site; possibly capable of flight **HEEG** Heerman's Gull **AOU SPECIES** COMMON **HERG** USGS SP. Code Herring Gull **Mammal** NAME **Common Name Species Code** MEGU Mew Gull **SURF** Surfbird **PECO** Pelagic Cormorant **UNGU** Unknown Gull Species ES Elephant Seal Wandering Tattler **PEFA** WATA Peregrine Falcon HS Harbor Seal PIGU Pigeon Guillemot WEGU Western Gull CSL California Sea Lion **RBGU** WHIM SSL Ring-billed Gull Whimbrel Steller Sea Lion RUTU WILL Willet Ruddy Turnstone **NFS** Northern Fur Seal Enter an X in any Data field when No Data are collected.

#### **MISCELLANEOUS WEATHER REFERENCES**

#### **Weather References:**

In case the Kestrel isn't available or you're just interested, there is a Celsius/Fahrenheit conversion table on the following page. You may also find it helpful to attach a small thermometer to your day pack.

Additionally, the Beaufort scale for wind/sea conditions is helpful to be familiar with. You could probably determine wind speed from the Beaufort descriptions (and from the Wind Speed codes on the Legend Codes page) without using the Kestrel if you had to. This information is located after the Celsius table.

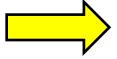

# elsius to Fahrenheit Conversion Chart

| °C | °F    | °C | °F   | °C  | °F   | °C  | °F    |
|----|-------|----|------|-----|------|-----|-------|
| 50 | 122.0 | 27 | 80.6 | 4   | 39.2 | -19 | -2.2  |
| 49 | 120.2 | 26 | 78.8 | 3   | 37.4 | -20 | -4.0  |
| 48 | 118.4 | 25 | 77.0 | 2   | 35.6 | -21 | -5.8  |
| 47 | 116.6 | 24 | 75.2 | - 1 | 33.8 | -22 | -7.6  |
| 46 | 114.8 | 23 | 73.4 | 0   | 32.0 | -23 | -9.4  |
| 45 | 113.0 | 22 | 71.6 | -1  | 30.2 | -24 | -11.2 |
| 44 | 111.2 | 21 | 69.8 | -2  | 28.4 | -25 | -13.0 |
| 43 | 109.4 | 20 | 68.0 | -3  | 26.6 | -26 | -14.8 |
| 42 | 107.6 | 19 | 66.2 | -4  | 24.8 | -27 | -16.6 |
| 41 | 105.8 | 18 | 64.4 | -5  | 23.0 | -28 | -18.4 |
| 40 | 104.0 | 17 | 62.6 | -6  | 21.2 | -29 | -20.2 |
| 39 | 102.2 | 16 | 60.8 | -7  | 19.4 | -30 | -22.0 |
| 38 | 100.4 | 15 | 59.0 | -8  | 17.6 | -31 | -23.8 |
| 37 | 98.6  | 14 | 57.2 | -9  | 15.8 | -32 | -25.6 |
| 36 | 96.8  | 13 | 55.4 | -10 | 14.0 | -33 | -27.4 |
| 35 | 95.0  | 12 | 53.6 | -11 | 12.2 | -34 | -29.2 |
| 34 | 93.2  | П  | 51.8 | -12 | 10.4 | -35 | -31.0 |
| 33 | 91.4  | 10 | 50.0 | -13 | 8.6  | -36 | -32.8 |
| 32 | 89.6  | 9  | 48.2 | -14 | 6.8  | -37 | -34.6 |
| 31 | 87.8  | 8  | 46.4 | -15 | 5.0  | -38 | -36.4 |
| 30 | 86.0  | 7  | 44.6 | -16 | 3.2  | -39 | -38.2 |
| 29 | 84.2  | 6  | 42.8 | -17 | 1.4  | -40 | -40.0 |
| 28 | 82.4  | 5  | 41.0 | -18 | -0.4 |     |       |

Note: For an automatic conversion tool visit www.wbuf.noaa.gov/tempfc.htm

www.eziz.org

EZ-IZ Vaccine Preparation Job Aid

# **Beaufort Wind Scale Table**

| Force | Wind           | Speed          | Descriptive        | Effects Observed at Sea                                                                                                    | <b>Effects Observed on</b>                                                                           |
|-------|----------------|----------------|--------------------|----------------------------------------------------------------------------------------------------|----------------------------------------------------------------------------------------------------|
|       | Km/h           | Knots          | Term               |                                                                                                    | Land                                                                                                 |
| 0     | Less<br>than 1 | Less<br>than 1 | Calm               | Sea surface like a mirror, but not necessarily flat.                                                                                                    | Smoke rises vertically.                                                                              |
| 1     | 1 - 5          | 1 - 3          | Light air          | Ripples with the appearance of scales are formed, but without foam crests.                                                                                            | Direction of wind shown by smoke drift, but not wind vanes.                                          |
| 2     | 6 - 11         | 4 - 6          | Light breeze       | Small wavelets, still short but<br>more pronounced. Crests do not<br>break. When visibility good,<br>horizon line always very clear.                                  | Wind felt on face.<br>Leaves rustle. Ordinary<br>vane moved by wind.                                 |
| 3     | 12 -<br>19     | 7 - 10         | Gentle<br>breeze   | Large wavelets. Crests begin to break. Foam of glassy appearance. Perhaps scattered whitecaps.                                                                        | Leaves and small twigs in constant motion. Wind extends light flag.                                  |
| 4     | 20 -<br>28     | 11 -<br>16     | Moderate<br>breeze | Small waves, becoming longer.<br>Fairly frequent whitecaps.                                                                                                    | Raises dust and loose paper. Small branches are moved.                                               |
| 5     | 29 -<br>38     | 17 -<br>21     | Fresh breeze       | Moderate waves, taking a more pronounced long form. Many whitecaps are formed. Chance of some spray.                                                                  | Small trees with leaves<br>begin to sway. Crested<br>wavelets form on<br>inland waters.              |
| 6     | 39 -<br>49     | 22 -<br>27     | Strong<br>breeze   | Large waves begin to form. The white foam crests are more extensive everywhere. Probably some spray.                                                                  | Large branches in motion. Whisteling heard in telephone wires. Umbrellas used with difficulty.       |
| 7     | 50 -<br>61     | 28 -<br>33     | Near gale          | Sea heaps up and white foam from breaking waves begins to be blown in streaks along the direction of the wind.                                                        | Whole trees in motion.<br>Inconvenience felt in<br>walking against wind.                             |
| 8     | 62 -<br>74     | 34 -<br>40     | Gale               | Moderately high waves of greater length. Edges of crests begin to break into the spindrift. The foam is blown in well-marked streaks along the direction of the wind. | Breaks twigs off trees.<br>Generally impedes<br>progress. Walking into<br>wind almost<br>impossible. |
| 9     | 75 -<br>88     | 41 -<br>47     | Strong gale        | High waves. Dense streaks of foam along the direction of the                                                                                                    | Slight structural damage occurs, e.g.                                                                |

| Force | Wind         | Speed      | Descriptive      | Effects Observed at Sea                                                                                                    | <b>Effects Observed on</b>                                                               |
|-------|--------------|------------|------------------|----------------------------------------------------------------------------------------------------|------------------------------------------------------------------------------------------|
|       | Km/h         | Knots      | Term             |                                                                                                    | Land                                                                                     |
|       |              |            |                  | wind. Crests of waves begin to topple, tumble and roll over. Spray may affect visibility.                                                                                                    | roofing shingles may<br>become loose or blow<br>off.                                     |
| 10    | 89 -<br>102  | 48 -<br>55 | Storm            | Very high waves with long overhanging crests. Dense white streaks of foam. Surface of the sea takes a white appearance. The tumbling of the sea becomes heavy and shock-like. Visibility affected. | Trees uprooted. Considerable structural damage occurs.                                   |
| 11    | 103 -<br>117 | 56 -<br>63 | Violent<br>storm | Exceptionally high waves. Sea completely covered with long white patches of foam. Visibility affected.                                                                                             | Widespread damage.                                                                       |
| 12    | 118 -<br>133 | 64 -<br>71 | Hurricane        | Air filled with foam and spray. Sea entirely white with foam. Visibility seriously impaired.                                                                                                    | Rare. Severe widespread damage to vegetation and significant structural damage possible. |

# **THE ROCKS**

- General Location Map
- Bodega Head: West Side
- Gull Rock
- Bodega Rock

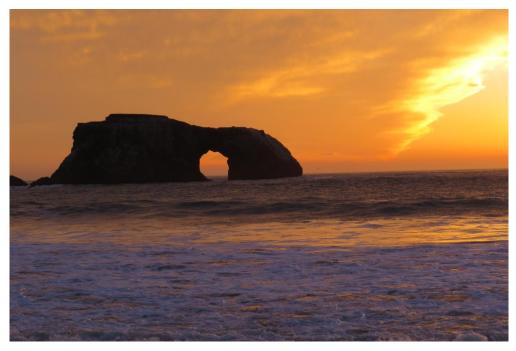

**Arch Rock** 

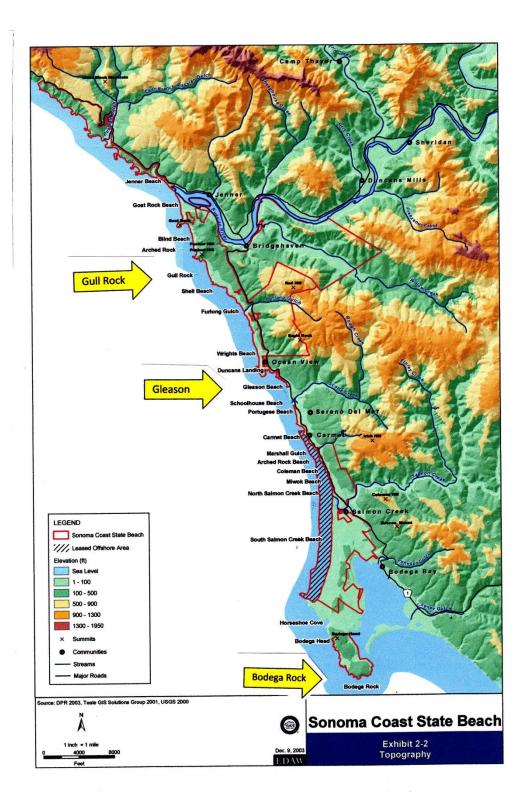

The yellow arrows point to the three rocks you will be monitoring.

# **BODEGA HEAD (WEST SIDE)**

#### **TIMING**

The best timing to monitor this rock is from one hour after sunrise to around 14:00.

The specific hour may change during the season, so mark the "monitoring hour" here:
\_\_\_\_\_\_\_. Mark the day of the week to monitor here: \_\_\_\_\_\_\_.

#### **BIRDS**

These are the species that commonly nest at Bodega Head in order of numbers:

Western Gull (WEGU)
Pelagic Cormorant (PECO)
Black Oystercatcher (BLOY)
Pigeon Guillemot (PIGU)

Count all Pigeon Guillemots (PIGU) in the water around the rock as well as on the rock.
Watch for Peregrine Falcons (PERE)

#### **LOCATION & DRIVE TIME (~2.5 Hours Total)**

Bodega Head W is located at West Bodega Head.

Drive south on Highway 1, turning right at the Bodega Head Westside Park Marinas sign.
Continue to West Bodega Head parking lot.
ALWAYS BRING A BIRD BOOK WITH YOU
ALWAYS BRING THE BIRD IDENTIFICATION
NOTES FROM THE BINDER WITH YOU

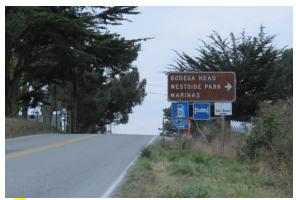

1) The turn-off on Highway 1 to Bodega Head (East Shore Road)

Seabirds Bodega Head West.Docx March 6 2019

# **GULL ROCK**

#### **TIMING**

The best timing to monitor this rock is from one hour after sunrise to around 14:00.

Mark the "monitoring hour" here: : Mark the day of the week to monitor here:

#### **BIRDS**

These are the species that commonly nest on Gull Rock in order of numbers:

> Common Murre (COMU) **Brandt's Cormorant (BRAC)** Western Gull (WEGU) Pelagic Cormorant (PECO)

Count all Pigeon Guillemots (PIGU) in the water around the rock—they may nest in the rock's crevices

Watch for Rhinoceros Auklets (RHAU) in the water

Watch for Peregrine Falcons (PEFA) on the rock, flying over and/or possibly disturbing the birds

#### **LOCATION & TRAVEL TIME (~2 Hours Total)**

Gull Rock is located near Goat Rock State Beach. Park at the top of the hill where you can see the rock (note: you're parking on a blind curve, so you may want to turn around in the Blind Beach parking lot on your way in and park off the road close to the path).

Walk down to the overlook, taking the main trail straight down then turning right after the first rock cropping in the path.

Walk until you feel you're directly in front of the rock watching not to step in badger holes and avoiding poison oak.

**BRING A BIRD BOOK WITH YOU BRING THE BIRD IDENTIFICATION** NOTES FROM THE EQUIPMENT BAG WITH YOU

> 15 minute drive from Ranger Station one-way 10-12 minutes one-way hiking

5 minutes set up/pack up each

1 hour monitoring

Wear the binoculars while you walk!

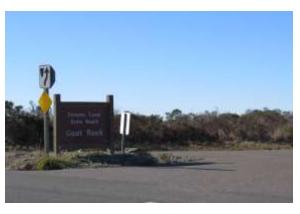

1) Goat Rock State Beach Entrance from Hwy 1

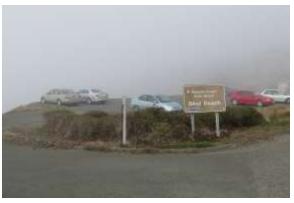

2) Blind Beach Parking Lot Turnaround

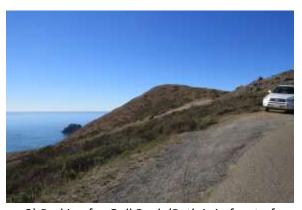

3) Parking for Gull Rock (Path is in front of parked car and Gull rock is on the left in the ocean)

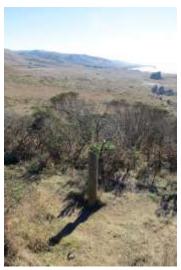

4) This is about 15 feet down the path from where you've parked your car. Turn left and follow the path down the hill.

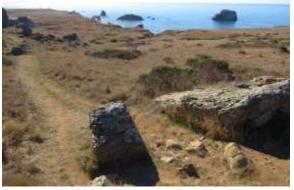

5) This is the first rock out-cropping on the path to Gull Rock (seen in the background)

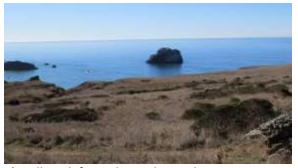

6) Gull Rock from the path—rock outcropping is on right of picture, turn right on the path where the scope is (barely visible in the bottom left corner of the picture). There are various paths. Follow a well-traveled path, keeping Gull Rock in view as you walk. If you stay on the paths on the upper side of the hill (towards where you parked) and skirt the coyote bush, it's easier to maneuver with the scope.

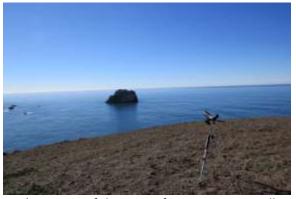

7) Position of the scope for monitoring Gull Rock. Photograph, then monitor the rock for one hour.

#### **BODEGA ROCK**

#### **TIMING**

The best timing to monitor this rock is 14:00 or an hour before sunset in winter

Mark the monitoring time here:

Mark the day of the week to monitor here:

\_\_\_\_•

#### **BIRDS**

These are the species that commonly nest on Bodega Rock in order of numbers:

Brandt's Cormorant (BRAC)
Western Gull (WEGU)
Pelagic Cormorant (PECO)

Count all Pigeon Guillemots (PIGU) in the water Black Turnstones are common during migration Note other birds in the water around the rocks Watch for Peregrine Falcons (PEFA) If it's foggy, sea lions waving their flippers can look like cormorants.

#### **LOCATION & TRAVEL TIME (~2.5 Hours Total)**

Bodega Rock is located at East Bodega Head. Drive south on Highway 1, turning right at the Bodega Head Westside Park Marinas sign.

Continue to the East Bodega Head parking lot.

Take the path to the left of the toilets and turn left down towards the signal signs where you will be monitoring.

Be aware that there are ticks.
BRING A BIRD BOOK WITH YOU
BRING THE BIRD IDENTIFICATION
NOTES FROM THE BINDER WITH YOU

20 minutes driving from Ranger Station one-way

10-12 minutes one-way hiking

5 minutes set up/pack up each

1 hour monitoring

Wear the binoculars while you walk!

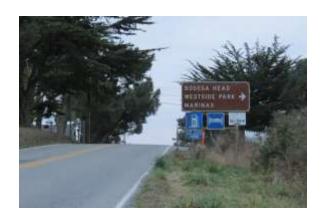

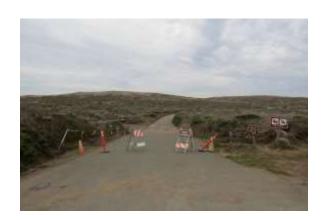

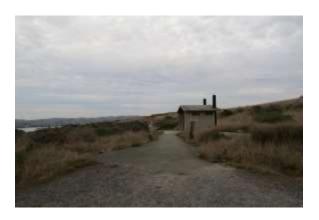

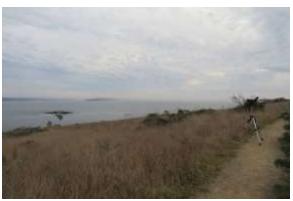

At a rise in the main path, take a side trail to your left (where the scope is positioned). You'll see the signal signs and Bodega Rock on the left center of the photo.

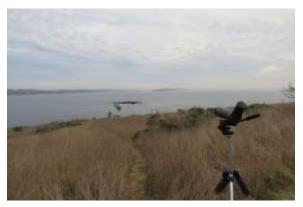

This is the trail.

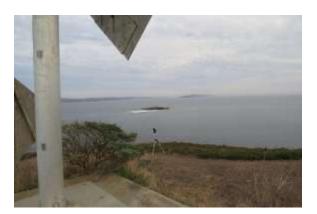

The signal, the scope and Bodega Rock.

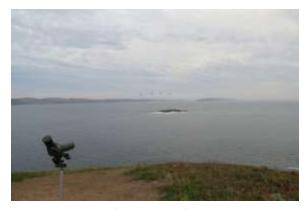

The position of the scope for monitoring.

Note the 4 Brown Pelicans (BRPE) flying over

Bodega Rock.

Photograph, then monitor the rock for one hour

#### **Seabird Links**

Bodega Ocean Observing Node: webcam from the Bodega Marine Lab includes wind speed and link to chart of wind speeds over the last 48 hours so you can see trends <a href="http://boon.ucdavis.edu/">http://boon.ucdavis.edu/</a>

Seabird Protection Network http://seabirdprotectionnetwork.org/

SPN: Sensational Seabirds – West Coast Cormorants <a href="https://www.youtube.com/watch?v=0vnsnBPiIc0">https://www.youtube.com/watch?v=0vnsnBPiIc0</a>

Webcam: COMU Colony on Devils Slide Rock <a href="http://www.fws.gov/sfbayrefuges/murre/webcam.htm">http://www.fws.gov/sfbayrefuges/murre/webcam.htm</a>

COMU Videos on the Web <a href="http://www.fws.gov/sfbayrefuges/murre/Videos.htm">http://www.fws.gov/sfbayrefuges/murre/Videos.htm</a>

All About Birds: Cornell Lab of Ornithology's guide to birds with good descriptions of species, field marks, life histories and sounds http://www.allaboutbirds.org/guide/search

Building Bird Identification Skills: *Cornell Lab* <a href="http://www.allaboutbirds.org/NetCommunity/page.aspx?pid=1053">http://www.allaboutbirds.org/NetCommunity/page.aspx?pid=1053</a>

Bird Counting 101 http://ebird.org/content/ebird/news/counting-101/

Bird Counting 201 <a href="http://ebird.org/content/ebird/news/counting-201/">http://ebird.org/content/ebird/news/counting-201/</a>

Tips for Counting Big Flocks
<a href="http://ebird.org/content/vt/news/tips-for-counting-big-flocks/">http://ebird.org/content/vt/news/tips-for-counting-big-flocks/</a>

John Muir Laws Presentation on Keeping a Nature Journal (counting birds begins 39:00 – estimating cloud cover begins about 51:30) https://www.youtube.com/watch?v=e3jb5674TCk

Google Drive – holds schedule, contact list, forms, articles and resources <a href="https://drive.google.com/drive/folders/0B23wi3j8gqO\_LUpJM191eWt6clU?usp=sharing">https://drive.google.com/drive/folders/0B23wi3j8gqO\_LUpJM191eWt6clU?usp=sharing</a>

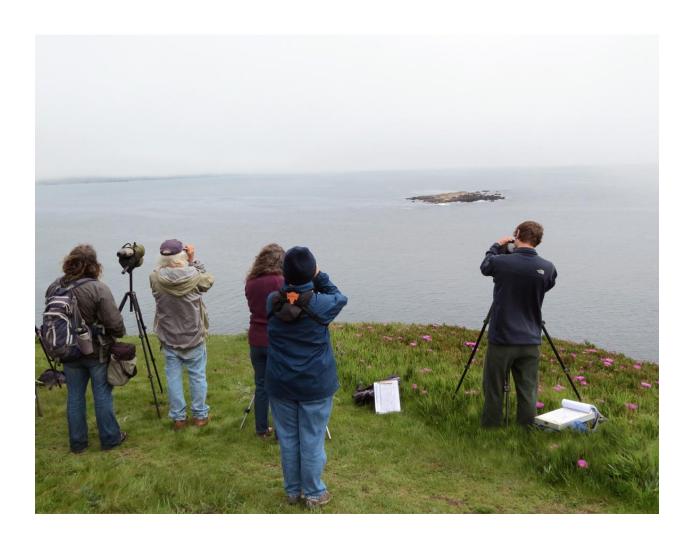

# **Quotes from Volunteers:**

"We will never look at the off-shore rocks in the same way."

"I had no idea how much I would learn, how much my mind would be stimulated, what fun I would have and what interesting people I would meet by participating in this program."